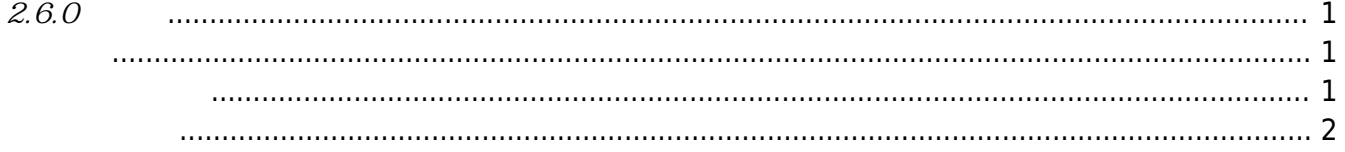

<span id="page-1-1"></span><span id="page-1-0"></span>2018-04-15

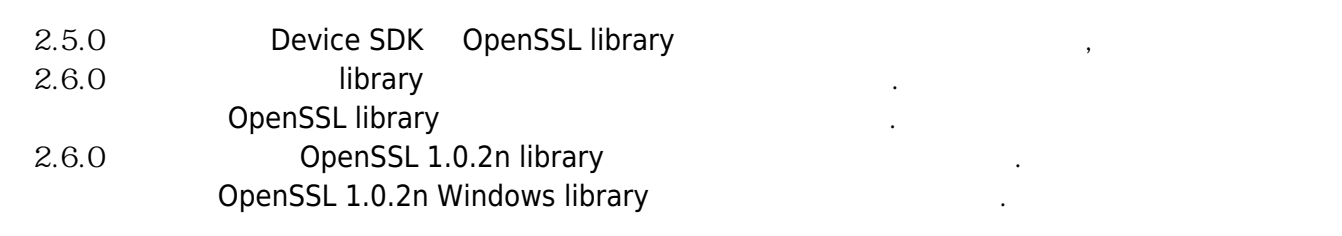

<span id="page-1-2"></span>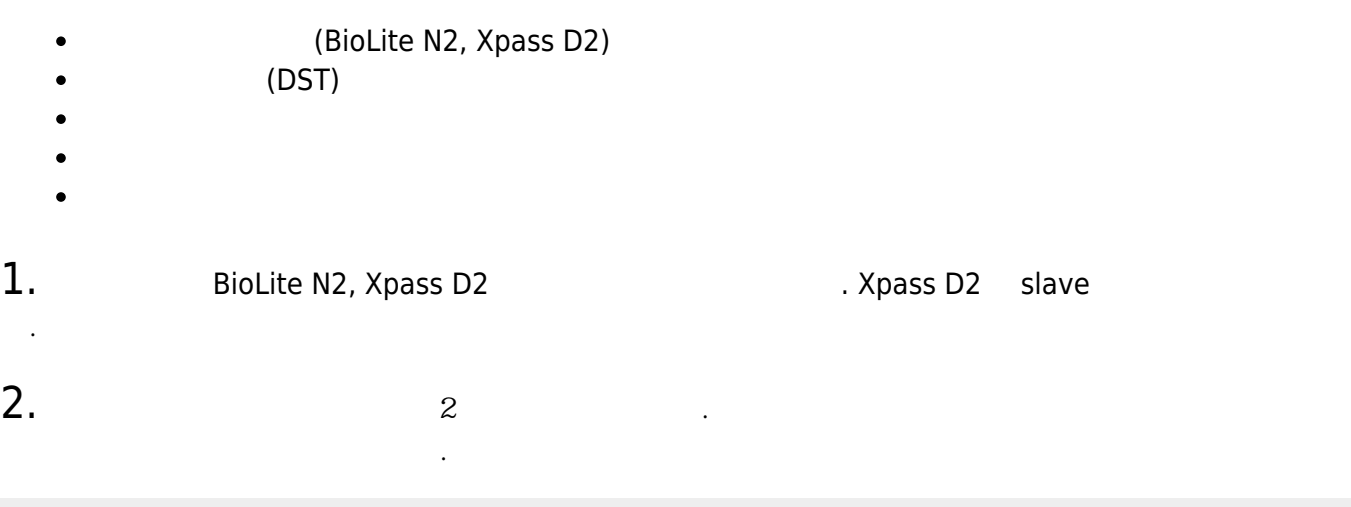

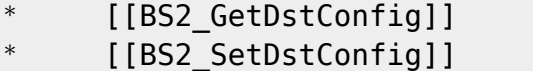

 $3.$ 

## CoreStation

- **[BS2\\_GetInterlockZone](http://kb.supremainc.com/bs2sdk./doku.php?id=ko:bs2_getinterlockzone)**  $\bullet$
- [BS2\\_GetInterlockZoneStatus](http://kb.supremainc.com/bs2sdk./doku.php?id=ko:bs2_getinterlockzonestatus)  $\bullet$
- [BS2\\_GetAllInterlockZoneStatus](http://kb.supremainc.com/bs2sdk./doku.php?id=ko:bs2_getallinterlockzonestatus)
- [BS2\\_SetInterlockZone](http://kb.supremainc.com/bs2sdk./doku.php?id=ko:bs2_setinterlockzone)  $\bullet$
- [BS2\\_SetInterlockZoneAlarm](http://kb.supremainc.com/bs2sdk./doku.php?id=ko:bs2_setinterlockzonealarm)  $\bullet$
- [BS2\\_RemoveInterlockZone](http://kb.supremainc.com/bs2sdk./doku.php?id=ko:bs2_removeinterlockzone)  $\bullet$
- [BS2\\_RemoveAllInterlockZone](http://kb.supremainc.com/bs2sdk./doku.php?id=ko:bs2_removeallinterlockzone)  $\bullet$
- [BS2InterlockZoneBlob](http://kb.supremainc.com/bs2sdk./doku.php?id=ko:zone_control_api#bs2interlockzoneblob)

4. Since  $\frac{1}{3}$ 

- **[BS2\\_GetDataEncryptKey](http://kb.supremainc.com/bs2sdk./doku.php?id=ko:bs2_getdataencryptkey)**  $\bullet$
- **[BS2\\_SetDataEncryptKey](http://kb.supremainc.com/bs2sdk./doku.php?id=ko:bs2_setdataencryptkey)**  $\bullet$
- **[BS2\\_RemoveDataEncryptKey](http://kb.supremainc.com/bs2sdk./doku.php?id=ko:bs2_removedataencryptkey)**  $\bullet$

비교하여 네트워크 정보를 제외한 초기화가 가능합니다.

## 5.<br>
absolve BS2\_ResetConfigExceptNetInfo

\* BS2 ResetConfigExceptNetInfo

<span id="page-2-0"></span> $1.$  Wiegand In/Out  $Wiegand$  mode  $2$ **[BS2WiegandConfig](http://kb.supremainc.com/bs2sdk./doku.php?id=ko:configuration_api#bs2wiegandconfig)** 

 $2.$ BS2SystemConfig secureTamper

BS2\_GetSystemConfig

BS2 SetSystemConfig

다.

**[BS2SystemConfig](http://kb.supremainc.com/bs2sdk./doku.php?id=ko:configuration_api#bs2systemconfig)** 

From: <http://kb.supremainc.com/bs2sdk./>- **BioStar 2 Device SDK**

Permanent link: **[http://kb.supremainc.com/bs2sdk./doku.php?id=ko:release\\_note\\_260&rev=1523782037](http://kb.supremainc.com/bs2sdk./doku.php?id=ko:release_note_260&rev=1523782037)**

Last update: **2018/04/15 17:47**